UbuntuLinuxMirror PDF

https://www.100test.com/kao\_ti2020/271/2021\_2022\_\_E5\_88\_9B\_E 5\_BB\_BA\_E6\_9C\_AC\_E5\_c103\_271750.htm ubuntu, apache rsync  $\alpha$  rsync #! /bin/bash rsync - aPS 0delete-after \ exclude \*amd64\* exclude \*ia64\* \ exclude \*powerpc\* exclude \*sparc\* \ exclude \*hoary\* exclude \*warty\* \ exclude \*breezy\* \ exclude \*.iso \ exclude \*.orig.tar.gz exclude \*.diff.gz \ exclude \*.dsc \ rsync://archive.ubuntu.com/ubuntu \ /home/ubuntu hiweed has a strategy of the strategy of the strategy of the strategy of the strategy of the strategy of the strategy of the strategy of the strategy of the strategy of the strategy of the strategy of the strategy of the s exclude amd64 ia64 powerpc sparc exclude hoary warty breezy exclude .iso  $exclude$  exclude orig diff dsc  $rsync://...$  source.list /home/ubuntu apache source.list crontab -e cron cron  $\frac{1}{2}$ dow command  $04***$  /home/fwolf/rsync\_ubuntu.sh win linux osx os  $\frac{1}{2}$  apt. The contract of  $\frac{1}{2}$  apt. rsync rsync archive us archive.ubuntu.com

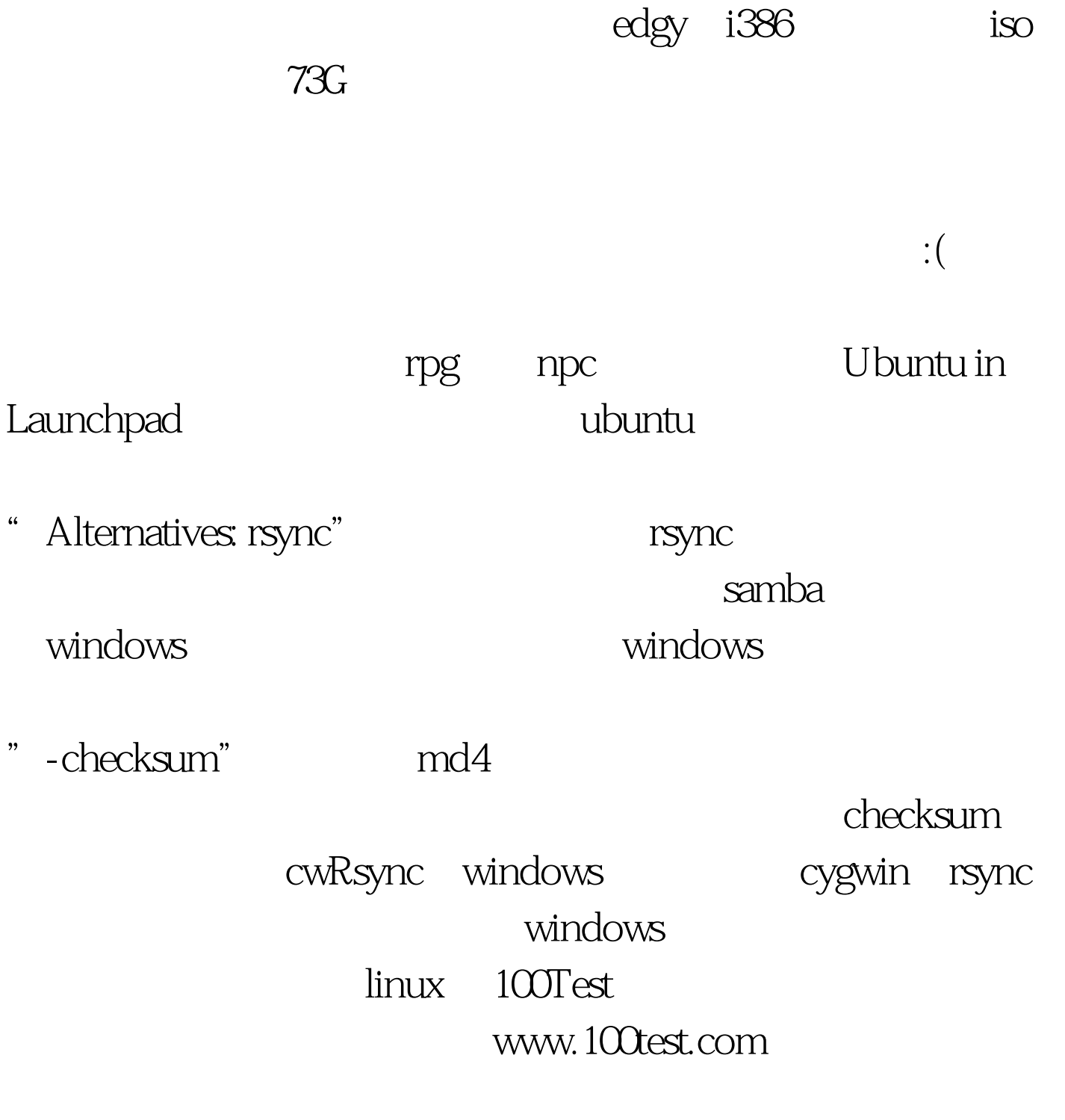